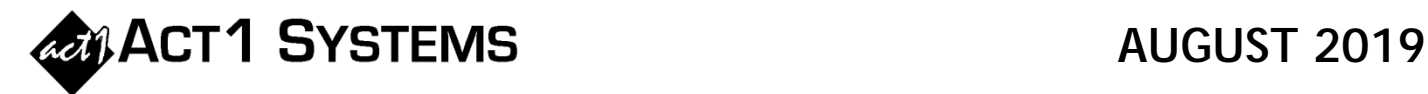

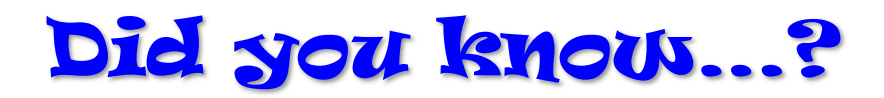

- ACT 1 has created a solution for agencies to receive streaming vendor proposal submissions in a standardized format, which is easy for streaming vendors to create, easy for agencies to import, and easy for agencies to convert into other desired formats such as national XML proposal format. Using this solution, streaming vendors do not need to make XMLs or use ACT 1 (Planner) directly, while agencies still benefit from more efficient workflow. Streaming vendors can create (or fill-in) the CSV proposal in Excel, then email the CSV proposal to the agency. Agencies can easily import streaming CSV proposals into Planner for planning and can convert it into XML proposal format for import into agency order systems. Optionally, agencies can export their revision requests, holds, and/or orders in this new streaming CSV format to be emailed back to streaming vendors (for any vendors who enhance their systems to import this streaming CSV format on their end). Specs for this Streaming CSV Proposal format (and a sample CSV) are available online in the Planner software guide and manual at http://www.act1systems.com/planner.
- Planner can automatically "divvy up" broad dayparts (such as MF 6a-7p) and distribute them into the user-defined goals, such as "AM" (MF 6-10a), "MD" (MF 10a-3p), and "PM" (MF 3-7p) daypart codes. Thus, users no longer must manually set mix % for each broad daypart. Planner provides three methods to compute the distribution mix %s: **(1)** Equal – This method always distributes equally across all intersecting daypart codes; **(2)** Proportional – This method always distributes across all intersecting daypart codes in proportion to the number of quarter hours in each encompassing daypart, taking into account any overlap users assign; and **(3)** Smart-Blend *[the default setting]* – This uses the most "reasonable" method (Equal or Proportional) on a case-by case basis. Users may still manually set their own mix % as normal. You can find detailed instructions for this feature at http://www.act1systems.com/planner/.
- Planner allows users to modify the network's "Company" name found within proposals, to quickly and easily handle any inconsistencies (where the same network might use different names across proposals). Please see http://www.act1systems.com/planner/ for detailed instructions.
- Planner supports multiple Net Cost statistics: Total Net Cost, Weekly Net Cost, Total Net Cost CPP, and Total Net Cost CPM. See http://www.act1systems.com/planner/.
- Planner has a troubleshooting report to easily show any discrepancies in proposal (or goal) date ranges. See http://www.act1systems.com/planner/ for detailed instructions.

Please see our online [Planner Software Guide & Manual](http://www.act1systems.com/planner/) for more detailed information about these features.

You can contact ACT 1 Systems at **(818) 347-6400** (x10 - Rob, x16 - David) for unlimited free **phone or screen-sharing training** during our regular business hours from 7:30am–5:00pm Pacific Time. Call us as often as you need to get answers to your questions, no matter how complex or trivial. You can also send an **e-mail** to Rob (rfite@act1systems.com) or David (ddavidson@act1systems.com) any time.